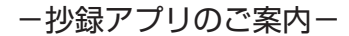

## 対応OS: iOS (iPhone, iPad, iPod touch) / Android

## 主な機能の紹介

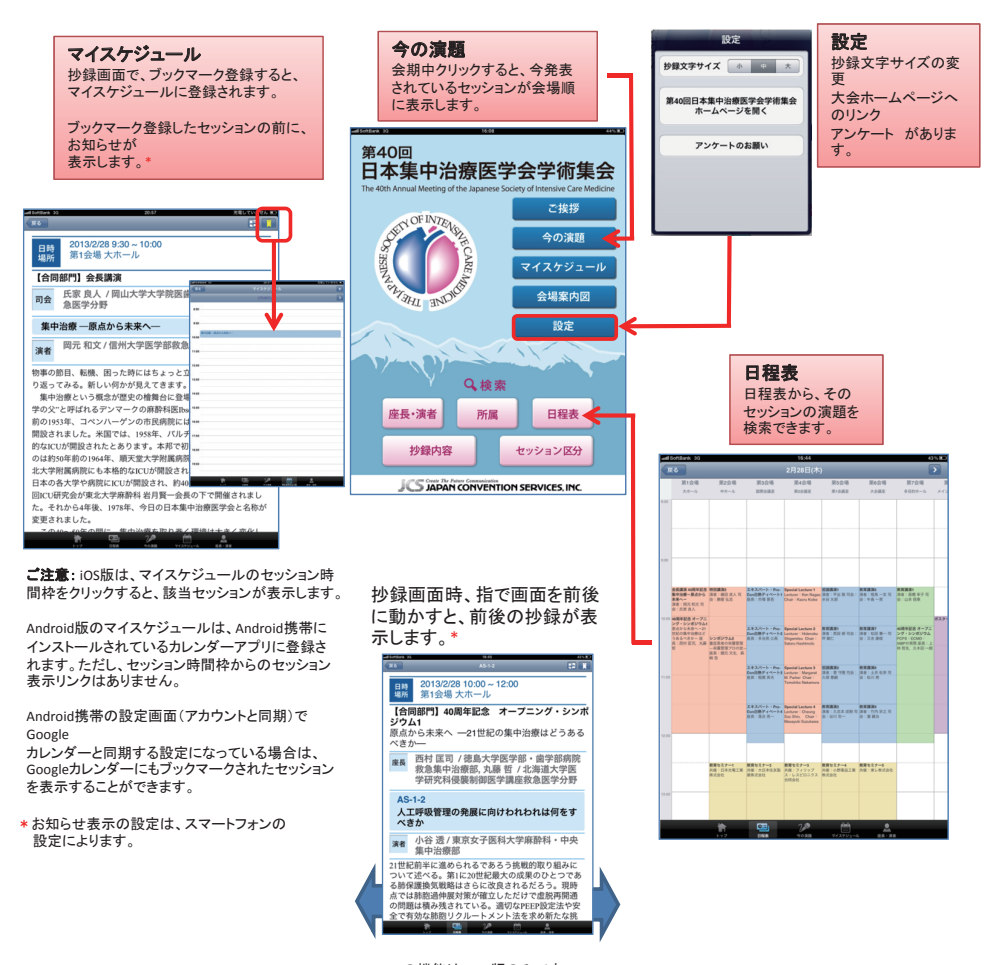

\*この機能は、iOS版のみです。 Android版は、前後の抄録に切り替える ボタンが表示します。